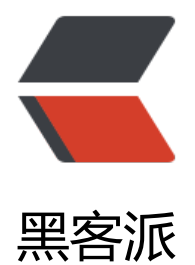

## Hel[lo Wo](https://hacpai.com)rld

作者:SueMagic

- 原文链接:https://hacpai.com/article/1536765425262
- 来源网站:[黑客派](https://hacpai.com/member/SueMagic)
- 许可协议:[署名-相同方式共享 4.0 国际 \(CC BY-SA 4.0\)](https://hacpai.com/article/1536765425262)

<p><img src="https://static.hacpai.com/images/img-loading.svg" alt="" data-src="https://i ages.pexels.com/photos/1670457/pexels-photo-1670457.jpeg?auto=compress&cs=tinys gb&h=750&w=1260"></p>

<script async src="https://pagead2.googlesyndication.com/pagead/js/adsbygoogle.js"></scr pt>

<!-- 黑客派PC帖子内嵌-展示 -->

<ins class="adsbygoogle" style="display:block" data-ad-client="ca-pub-5357405790190342" data-ad-slot="8316640078" data-ad-format="auto" data-full-width-responsive="true"></in >

<script>

(adsbygoogle = window.adsbygoogle  $\parallel$  []).push( $\left\{\right\}$ );

</script>

<p>Welcome to <a href="https://link.hacpai.com/forward?goto=https%3A%2F%2Fhexo.io% F" target=" blank" rel="nofollow ugc">Hexo</a>! This is your very first post. Check <a href= https://link.hacpai.com/forward?goto=https%3A%2F%2Fhexo.io%2Fdocs%2F" target="\_blank rel="nofollow ugc">documentation</a> for more info. If you get any problems when using exo, you can find the answer in <a href="https://link.hacpai.com/forward?goto=https%3A%2 %2Fhexo.io%2Fdocs%2Ftroubleshooting.html" target=" blank" rel="nofollow ugc">troubles ooting</a> or you can ask me on <a href="https://link.hacpai.com/forward?goto=https%3A 2F%2Fgithub.com%2Fhexojs%2Fhexo%2Fissues" target="\_blank" rel="nofollow ugc">GitHub  $/a$  > . <  $/p$  >

<h2 id="Quick-Start">Quick Start</h2>

<h3 id="Create-a-new-post">Create a new post</h3>

<pre><code class="language-bash highlight-chroma">\$ hexo new <span class="highlight-s ">"My New Post"</span>

</code></pre>

<p>More info: <a href="https://link.hacpai.com/forward?goto=https%3A%2F%2Fhexo.io%2 docs%2Fwriting.html" target="\_blank" rel="nofollow ugc">Writing</a></p>

<h3 id="Run-server">Run server</h3>

<pre><code class="language-bash highlight-chroma">\$ hexo server

</code></pre>

<p>More info: <a href="https://link.hacpai.com/forward?goto=https%3A%2F%2Fhexo.io%2 docs%2Fserver.html" target="\_blank" rel="nofollow ugc">Server</a></p>

<h3 id="Generate-static-files">Generate static files</h3>

<pre><code class="language-bash highlight-chroma">\$ hexo generate

</code></pre>

<p>More info: <a href="https://link.hacpai.com/forward?goto=https%3A%2F%2Fhexo.io%2 docs%2Fgenerating.html" target="\_blank" rel="nofollow ugc">Generating</a></p>

<h3 id="Deploy-to-remote-sites">Deploy to remote sites</h3>

<pre><code class="language-bash highlight-chroma">\$ hexo deploy </code></pre>

<p>More info: <a href="https://link.hacpai.com/forward?goto=https%3A%2F%2Fhexo.io%2 docs%2Fdeployment.html" target="\_blank" rel="nofollow ugc">Deployment</a></p>